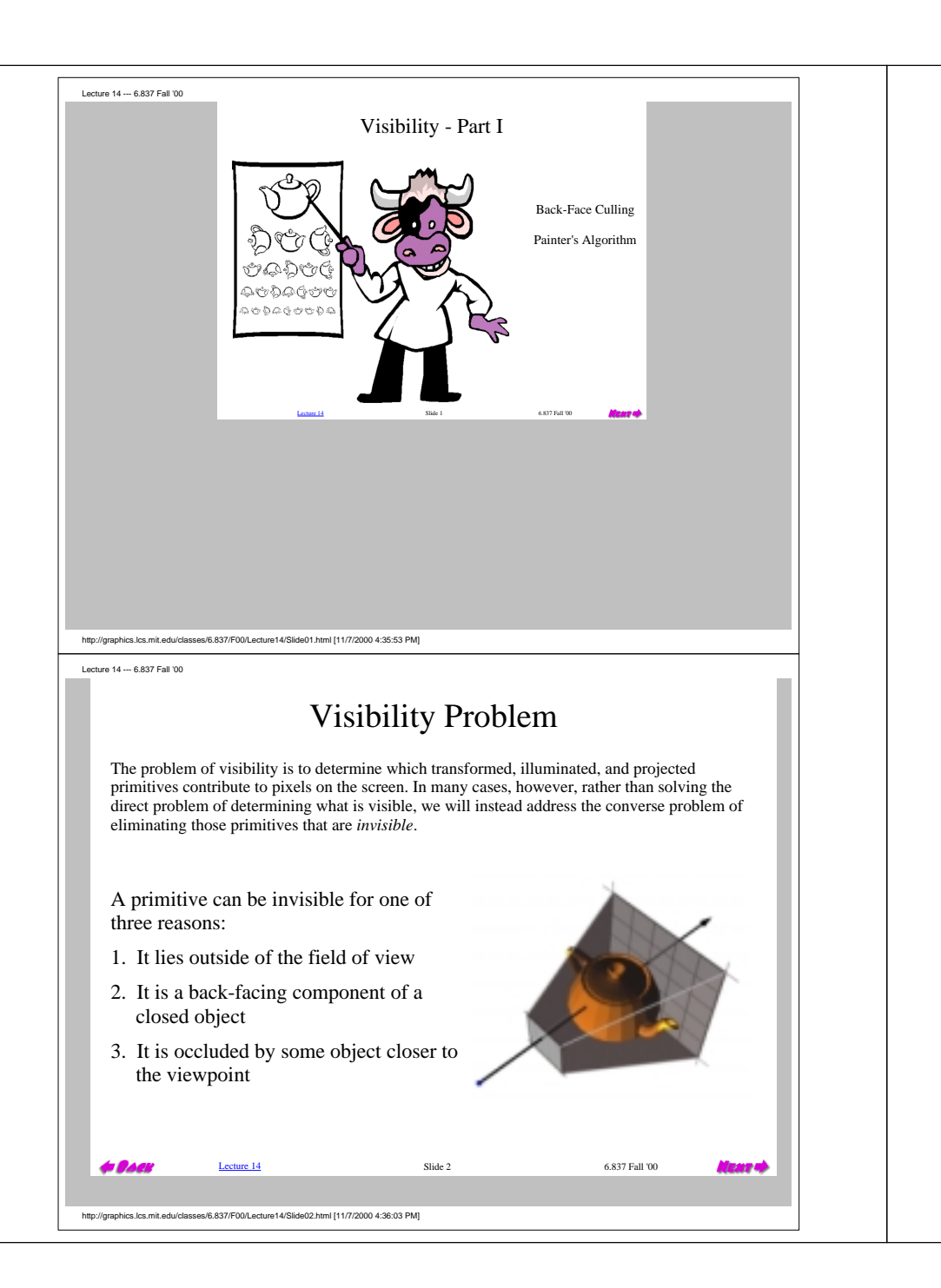

Lecture 14 --- 6.837 Fall '00 Outside the Field-of-View Clipping, as we discussed the lecture before last, addresses the problem of removing those objects outside of the field of view. Outcode clipping attempted to remove all those objects that were entirely outside of the field of view (it came up a little short of that goal, however). Frustum clipping, as demonstrated by the plane-at-a-time approach that we discussed, removed portions of objects that were partially inside of and partially outside of the field of view. 0010 Slide  $3$  6.837 Fall '00 http://graphics.lcs.mit.edu/classes/6.837/F00/Lecture14/Slide03.html [11/7/2000 4:36:05 PM] Lecture 14 --- 6.837 Fall '00 Back-Face Culling Back-face culling addresses a special case of occlusion called *convex self-occlusion*. Basically, if an object is closed (having a well defined inside and outside) then *some parts of the outer surface must be blocked by other parts of the same surface*. We'll be more precise with our definitions in a minute. On such surfaces we need only consider the normals of surface elements to determine if they are invisible. We can apply back-face culling to any *orientable two-manifold*. Orientable two-manifolds have the following properties. Everywhere on their surface, they are locally like a plane. They have no holes, cracks, 1. or self-intersections. 2. Their boundary partitions 3D space into interior and exterior regions. In our case, manifolds will be composite objects made of many primitives, generally triangles. Back-face culling eliminates a subset of these primitives & assumes that you are outside of all objects.

Lecture 14 Slide 4 6.837 Fall '00

**BOTC** 

http://graphics.lcs.mit.edu/classes/6.837/F00/Lecture14/Slide04.html [11/7/2000 4:36:06 PM]

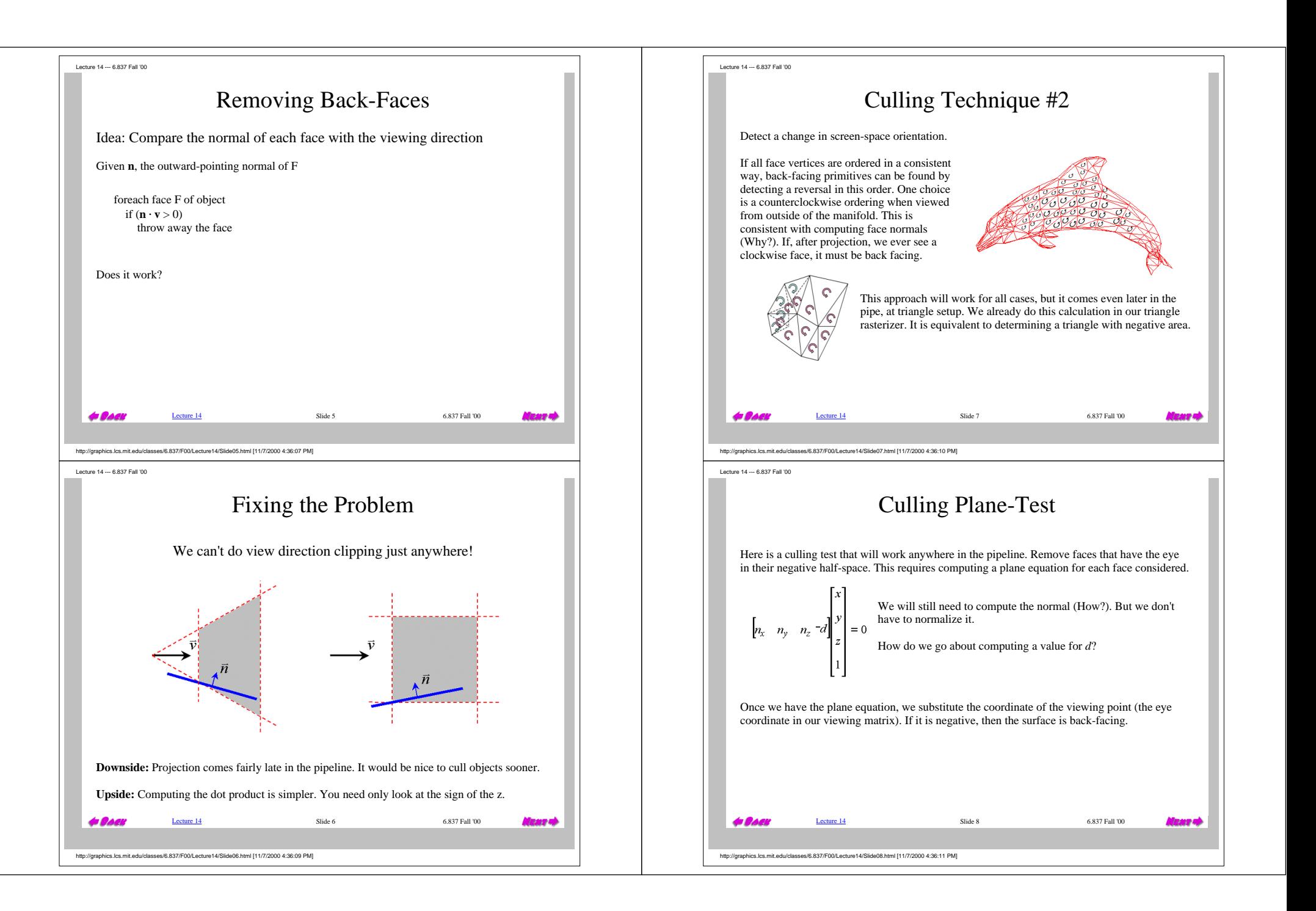

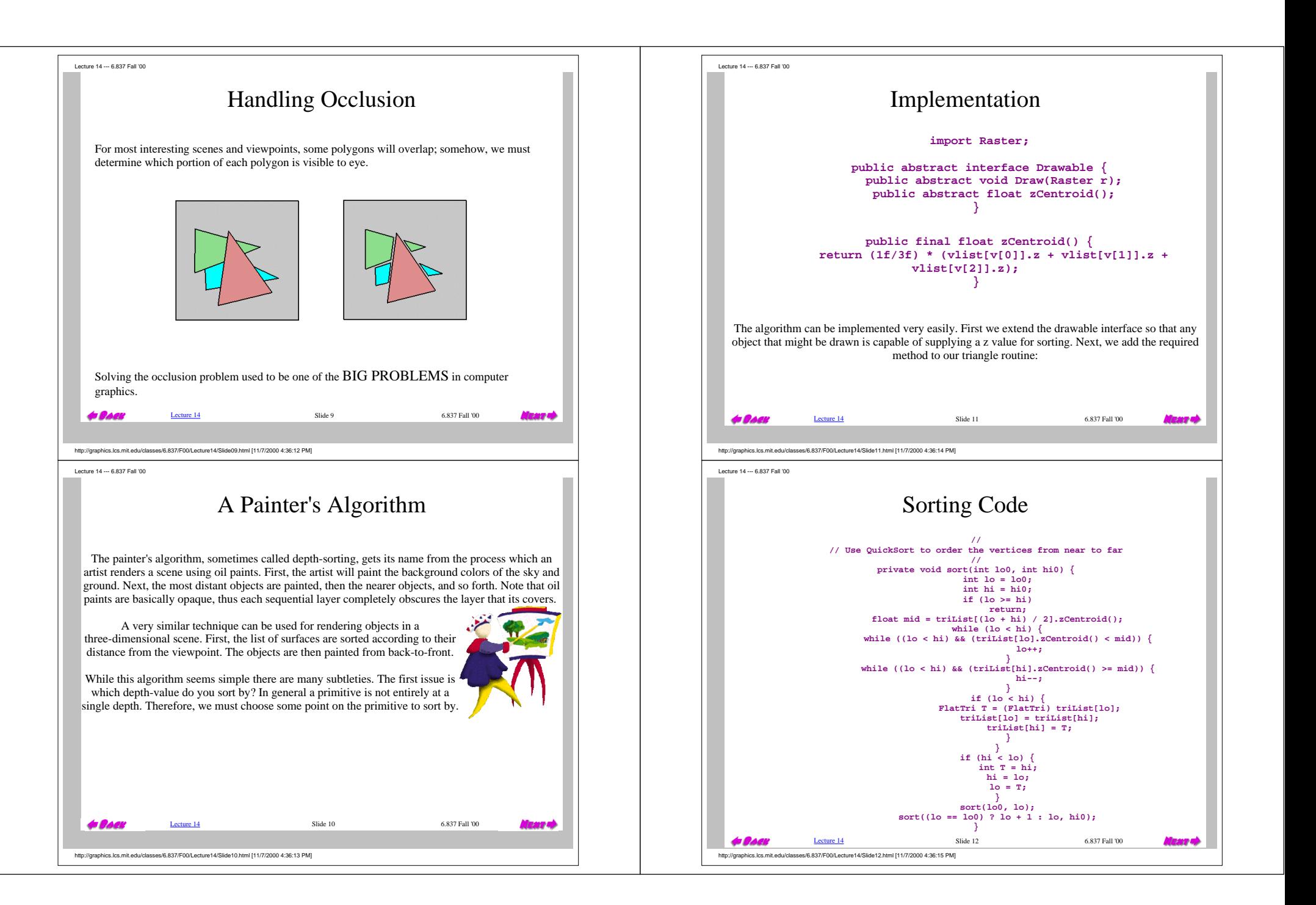

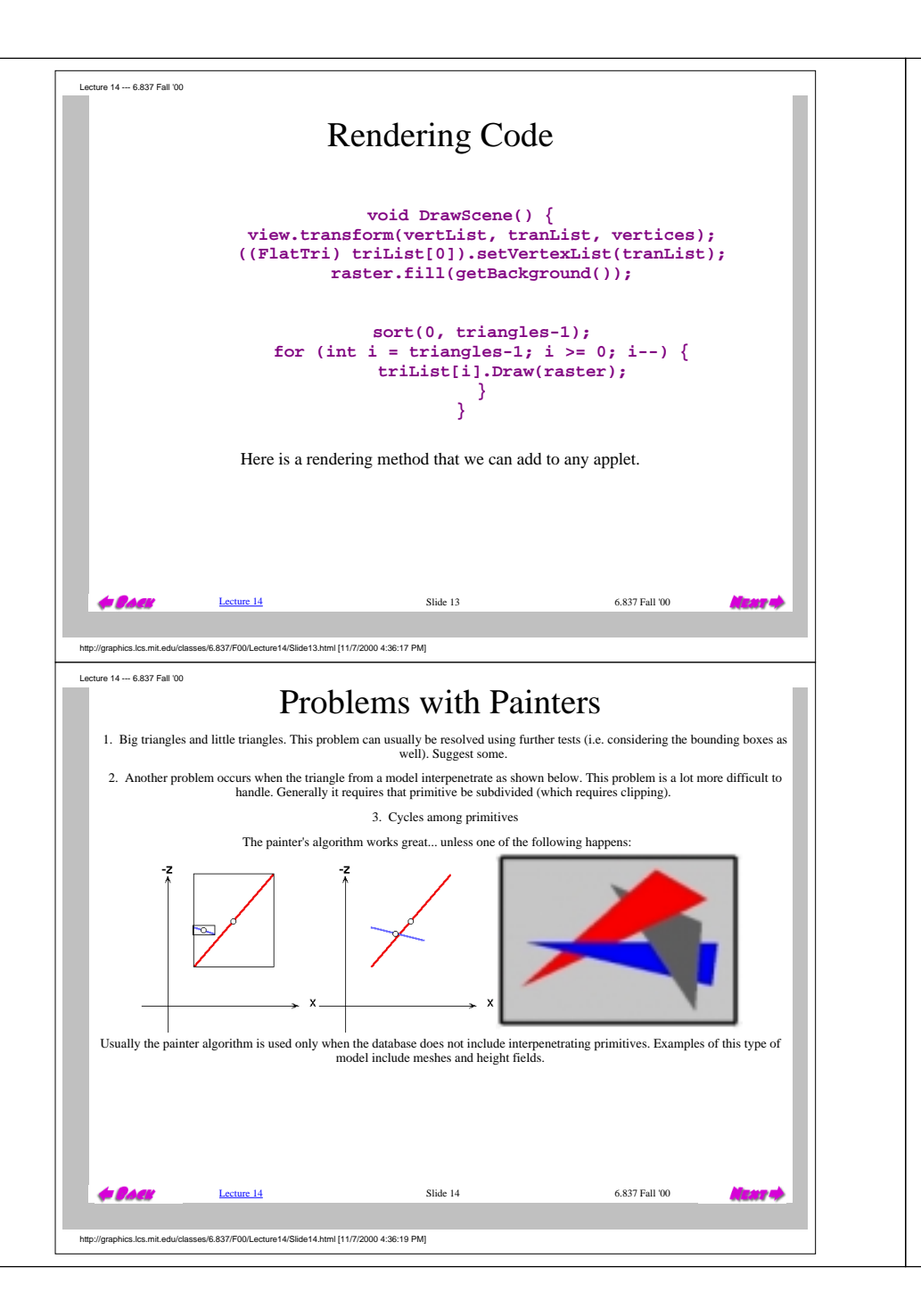

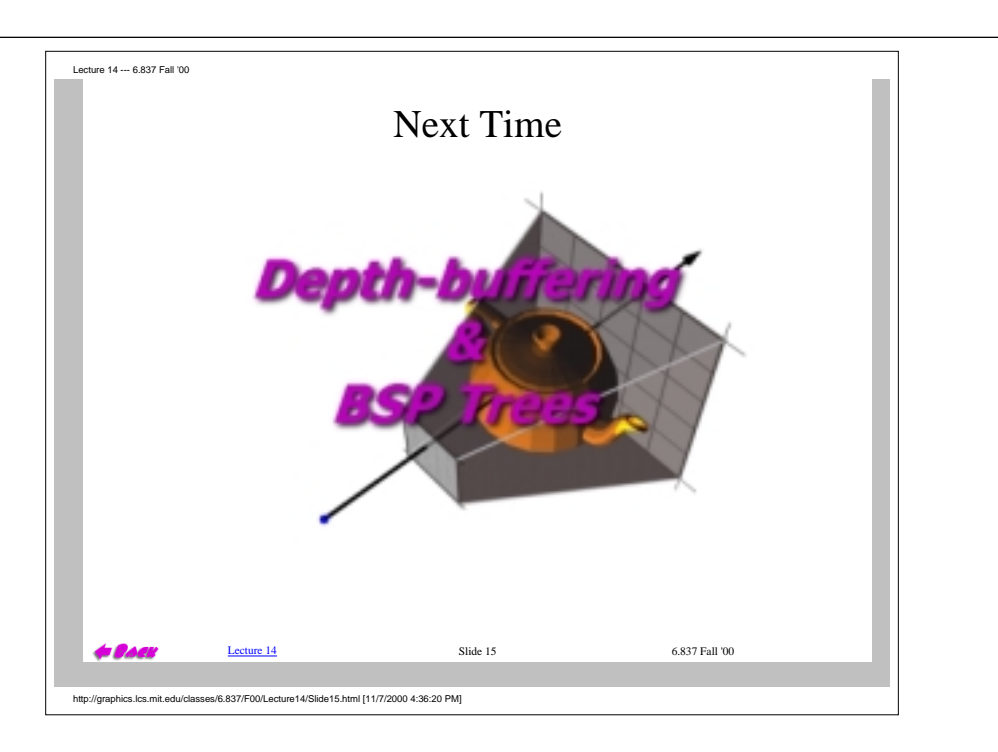